# **python-allcoin Documentation**

*Release 0.2.0*

**Sam McHardy**

**Dec 27, 2022**

# **Contents**

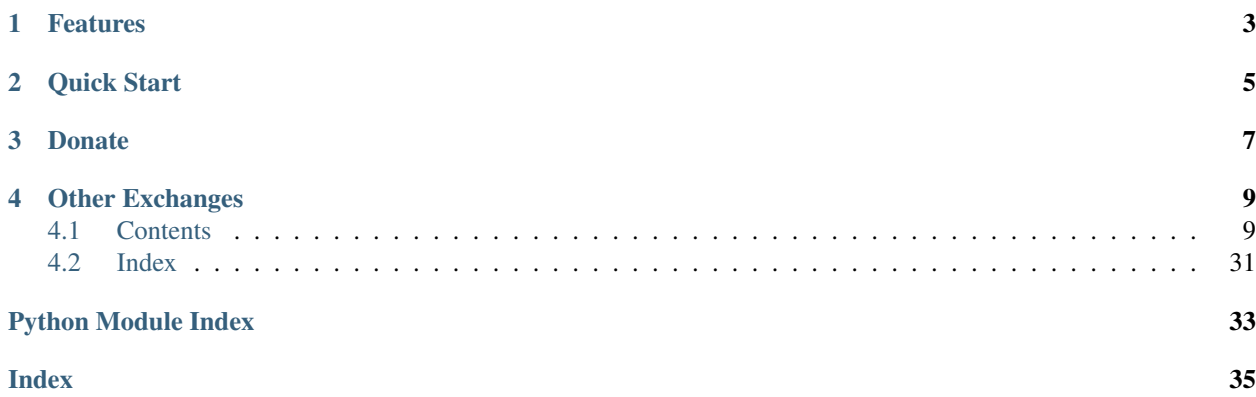

This is an unofficial Python wrapper for the [Allcoin exchanges REST API v1.](https://www.allcoin.com/About/API/) I am in no way affiliated with Allcoin, use at your own risk.

PyPi <https://pypi.python.org/pypi/python-allcoin>

Source code <https://github.com/sammchardy/python-allcoin>

Documentation <https://python-allcoin.readthedocs.io/en/latest/>

Blog with examples <https://sammchardy.github.io>

# Features

- <span id="page-6-0"></span>• Implementation of all REST endpoints
- Simple handling of authentication
- Response exception handling

Quick Start

<span id="page-8-0"></span>Register an account with [Allcoin.](https://www.allcoin.com/Account/RegisterByPhoneNumber/?InviteCode=MTQ2OTk4MDgwMDEzNDczMQ==)

To use signed account methods you are required to verify to create a Transaction Password and then [create an API Key](https://www.allcoin.com/Manage/UserAPI/) and apply appropriate permissions.

pip install python-allcoin

```
from allcoin.client import Client
client = Client(api_key, api_secret)
# get market depth
depth = client.get_order_book('eth_btc', size=50)
# get symbol klines
klines = client.get_klines('eth_btc', '1day')
# place a buy order
transaction = client.create_buy_order('eth_btc', '0.01', '1000')
# get list of open orders
orders = client.get_open_orders('eth_btc')
# cancel an order
orders = client.cancel_order('eth_btc', '1235')
# get order info
orders = client.get_order('eth_btc', '1235')
```
For more [check out the documentation.](https://python-allcoin.readthedocs.io/en/latest/)

# Donate

<span id="page-10-0"></span>If this library helped you out feel free to donate.

- ETH: 0xD7a7fDdCfA687073d7cC93E9E51829a727f9fE70
- NEO: AVJB4ZgN7VgSUtArCt94y7ZYT6d5NDfpBo
- LTC: LPC5vw9ajR1YndE1hYVeo3kJ9LdHjcRCUZ
- BTC: 1Dknp6L6oRZrHDECRedihPzx2sSfmvEBys

# Other Exchanges

<span id="page-12-0"></span>If you use [Binance](https://www.binance.com/?ref=10099792) check out my [python-binance](https://github.com/sammchardy/python-binance) library. If you use [Kucoin](https://www.kucoin.com/#/?r=E42cWB) check out my [python-kucoin](https://github.com/sammchardy/python-kucoin) library. If you use [Quoinex](https://accounts.quoinex.com/sign-up?affiliate=PAxghztC67615) or [Qryptos](https://accounts.qryptos.com/sign-up?affiliate=PAxghztC67615) check out my [python-quoine](https://github.com/sammchardy/python-quoine) library. If you use [IDEX](https://idex.market) check out my [python-idex](https://github.com/sammchardy/python-idex) library. If you use [BigONE](https://big.one) check out my [python-bigone](https://github.com/sammchardy/python-bigone) library.

## <span id="page-12-1"></span>**4.1 Contents**

## **4.1.1 Getting Started**

### **Installation**

python-allcoin is available on [PYPI.](https://pypi.python.org/pypi/python-allcoin/) Install with pip:

```
pip install python-allcoin
```
### **Register on Allcoin**

Firstly register an account with [Allcoin.](https://www.allcoin.com/Account/RegisterByPhoneNumber/?InviteCode=MTQ2OTk4MDgwMDEzNDczMQ==)

### **Generate an API Key**

To use signed account methods you are required to verify to create a Transaction Password and then [create an API Key](https://www.allcoin.com/Manage/UserAPI/) and apply appropriate permissions.

### **Initialise the client**

Pass your API Key and Secret

```
from allcoin.client import Client
client = Client(api_key, api_secret)
```
### **API Rate Limit**

Unknown

### **4.1.2 User Endpoints**

**class** allcoin.client.**Client**(*api\_key*, *api\_secret*, *requests\_params=None*)

#### **get\_userinfo**()

Get account info

# default info = client.get\_userinfo()

Returns API response

```
{
    "info": {
        "funds": {
            "free": {
                 "btc": "0",
                 "usd": "0",
                 "ltc": "0"
            },
            "freezed": {
                 "btc": "0",
                 "usd": "0",
                 "ltc": "0"
            }
        }
    },
    "result": true
}
```
Raises AllcoinResponseException, BinanceAPIException

## **4.1.3 Trading Endpoints**

**class** allcoin.client.**Client**(*api\_key*, *api\_secret*, *requests\_params=None*)

**batch\_orders**(*symbol*, *order\_data*, *order\_type=None*) Create an order

Parameters

- **symbol**  $(str)$  required
- **order\_data** (list of dicts) list of dictionaries of price, amount and type
- **order\_type** (str) optional buy/sell default used if type not set in order\_data dict

```
order_data = [
    {
        "price": "0.0123",
        "amount": "120",
        "type": "sell"
    },
    {
        "price": "0.0112",
        "amount": "110"
    }
]
order = client.create_order('eth_btc', order_data, type='buy')
```
### Returns API response

```
{
    "order_info":[
        {"order_id":41724206},
        {"error_code":10011,"order_id":-1},
        {"error_code":10014,"order_id":-1}
    \cdot"result":true
}
```
Raises AllcoinResponseException, BinanceAPIException

#### **cancel\_order**(*symbol*, *order\_id*)

Cancel an order or up to 3 orders

Parameters

- **symbol** (str) required
- **order\_id** ( $str$ ) order ID (multiple orders are separated by a comma ',', 3 orders at most are allowed per request)

```
# single order
order = client.cancel_order('eth_btc', '123456')
# multiple orders
order = client.cancel_order('eth_btc', '123456,123457,123557')
```
#### Returns API response

```
# single order id
{
    "order_id": "123456",
    "result": true
}
# multiple order ids
```

```
{
    "success":"123456,123457",
    "error":"123458"
}
```
Raises AllcoinResponseException, BinanceAPIException

```
create_buy_order(symbol, price, amount)
    Create a buy order
```
Parameters

- **symbol** (str) required
- **price** (str) order price
- **amount**  $(str)$  order quantity

```
# default
order = client.create_buy_order('eth_btc', '0.2348', '100')
```
#### Returns API response

```
"order_id": "123456",
"result": true
```
Raises AllcoinResponseException, BinanceAPIException

**create\_order**(*symbol*, *side*, *price*, *amount*)

Create an order

{

}

Parameters

- **symbol** (str) required
- **side** (str) order side buy/sell
- **price** (str) order price
- **amount**  $(str)$  order quantity

```
# default
order = client.create_order('eth_btc', 'buy', '0.2348', '100')
```
#### Returns API response

```
{
    "order_id": "123456",
    "result": true
}
```
Raises AllcoinResponseException, BinanceAPIException

```
create_sell_order(symbol, price, amount)
    Create a sell order
```
#### Parameters

- **symbol**  $(str)$  required
- **price** (str) order price
- **amount**  $(str)$  order quantity

```
# default
order = client.create_buy_order('eth_btc', '0.2348', '100')
```
Returns API response

```
"order_id": "123456",
"result": true
```
Raises AllcoinResponseException, BinanceAPIException

```
get_open_orders(symbol)
```
{

}

Get info about all open orders

Parameters **symbol** (str) – required

order = client.get\_open\_orders('eth\_btc')

Returns API response

```
{
   "result": true,
   "orders": [
       {
           "amount": 0.1,
           "avg_price": 0, \qquad \qquad \# average transaction price
           "create_date": 1418008467000, # order time
           "deal_amount": 0, # filled quantity
           "order_id": 10000591, # order id
           "price": 500, \qquad # entrustment price
           "status": 0, \# 0 = \text{unfilled}, 1 = \text{partially}.\rightarrowfilled, 2 = fully filled, 10 = cancelled
           "symbol": "btc_usd",
           "type": "sell"
       },
       {
           "amount": 0.2,
           "avg_price": 0,
           "create_date": 1417417957000,
           "deal_amount": 0,
           "order_id": 10000724,
           "price": 0.1,
           "status": 0,
           "symbol": "btc_usd",
           "type": "buy"
       }
   ]
}
```
**get\_order**(*symbol*, *order\_id*)

Get info about a particular order

#### Parameters

- **symbol**  $(str)$  required
- **order\_id**  $(str)$  order ID to fetch

```
order = client.get_order('eth_btc', '123456')
```
Returns API response

```
{
   "result": true,
   "orders": [
       {
           "amount": 0.1,
           "avg_price": 0, \qquad \qquad \# average transaction price
           "create_date": 1418008467000, # order time
           "deal_amount": 0, # filled quantity
           "order_id": 10000591, # order id
           "price": 500, # entrustment price
           "status": 0, \# 0 = \text{unfilled}, 1 = \text{partially}.\rightarrowfilled, 2 = fully filled, 10 = cancelled
           "symbol": "btc_usd",
          "type": "sell"
       },
       {
           "amount": 0.2,
           "avg price": 0,
           "create_date": 1417417957000,
           "deal_amount": 0,
           "order_id": 10000724,
           "price": 0.1,
           "status": 0,
           "symbol": "btc_usd",
           "type": "buy"
       }
   ]
}
```
Raises AllcoinResponseException, BinanceAPIException

**get\_order\_history**(*symbol*, *order\_status*, *page=1*, *limit=200*) Get history of orders for a symbol

Parameters

- **symbol** (str) required
- **order\_status** (int) 0 for unfilled orders; 1 for filled orders
- **page**  $(int)$  page to fetch
- **limit**  $(int)$  amount on each page

```
order = client.get_order_history('eth_btc', 1)
```
Returns API response

```
\lbrack{
        "current_page": 1,
        "orders": [
             {
                  "amount": 0,
                  "avg_price": 0,
                 "create_date": 1405562100000,
                 "deal_amount": 0,
                 "order_id": 0,
                 "price": 0,
                 "status": 2,
                 "symbol": "btc_usd",
                 "type": "sell"
             }
        \frac{1}{2},
        "page_length": 1,
        "result": true,
        "total": 3
    }
]
```

```
get_orders(symbol, order_status, order_ids)
     Get info about multiple orders
```
Parameters

- **symbol** (str) required
- **order\_status** (int) 0 for unfilled orders; 1 for filled orders
- **order\_ids**  $(str)$  order IDs to fetch (multiple orders are separated by '', 50 orders at most are allowed per request)

order = client.get\_orders('eth\_btc', 1)

#### Returns API response

```
{
   "result": true,
   "orders": [
       {
          "amount": 0.1,
          "avg_price": 0, \qquad \qquad \# average transaction price
          "create_date": 1418008467000, # order time
          "deal amount": 0, \# filled quantity
          "order_id": 10000591, # order id
          "price": 500, # entrustment price
          "status": 0, \# 0 = \text{unfilled}, 1 = \text{partially}.\rightarrowfilled, 2 = fully filled, 10 = cancelled
```

```
"symbol": "btc_usd",
            "type": "sell"
        },
        {
            "amount": 0.2,
            "avg_price": 0,
            "create_date": 1417417957000,
            "deal_amount": 0,
            "order_id": 10000724,
            "price": 0.1,
            "status": 0,
            "symbol": "btc_usd",
            "type": "buy"
        }
    ]
}
```
Raises AllcoinResponseException, BinanceAPIException

```
get_trade_history(symbol, since=None)
    Get trade history - requires api key
```
Parameters

```
• symbol (str) – required
```
• **since** (int) – Transaction id (inclusive)

```
# default
trades = client.get_trade_history('eth_btc')
# default
trades = client.get_trade_history('eth_btc', since=230433)
```
Returns API response

```
\lbrack{
        "date": 1367130137,
        "date_ms": 1367130137000,
        "price": 787.71,
        "amount": 0.003,
        "tid": "230433",
        "type": "sell"
    },
    {
        "date": 1367130137,
        "date_ms": 1367130137000,
        "price": 787.65,
        "amount": 0.001,
        "tid": "230434",
        "type": "sell"
    },
    {
        "date": 1367130137,
        "date_ms": 1367130137000,
```

```
"price": 787.5,
        "amount": 0.091,
        "tid": "230435",
        "type": "sell"
    }
]
```
Raises AllcoinResponseException, BinanceAPIException

### **4.1.4 Market Endpoints**

```
class allcoin.client.Client(api_key, api_secret, requests_params=None)
```
**get\_klines**(*symbol*, *kline\_type*, *size=None*, *since=None*) Get klines for a symbol

#### Parameters

- **symbol** (str) required
- **kline\_type** (str) type of candlestick (1min, 3min, 5min, 15min, 30min, 1hour, 2hour, 4hour, 6hour, 12hour, 1day, 3day, 1week)
- **size** (int) number of klines to return
- **since**  $(int)$  timestamp in ms to return from

```
# default
klines = client.get_klines('eth_btc', '1min')
# optional params
klines = client.get_klines('eth_btc', '1hour', size=20, since=1417449600000)
```
#### Returns API response

```
\sqrt{2}[
      1417449600000, # timestamp
      2339.11, # open
      2383.15, # high
      2322, # low
      2369.85, # close
      83850.06 # volume
   ],
   [
      1417536000000,
      2370.16,
      2380,
      2352,
      2367.37,
      17259.83
   ]
]
```
Raises AllcoinResponseException, BinanceAPIException

```
get_order_book(symbol, size=None, merge=None)
    Get the Order Book for the market
```
Parameters

- **symbol** (str) required
- **size** (int) Default 100; max 100
- **merge** (int) merge depth Default 1; max 100

```
# default
book = client.get_order_book('eth_btc')
# optional params
book = client.get_order_book('eth_btc', size=5, merge=5)
```
Returns API response

```
{
    "asks": [
       [792, 5],
        [789.68, 0.018],
        [788.99, 0.042],
        [788.43, 0.036],
        [787.27, 0.02]
    ],
    "bids": [
        [787.1, 0.35],
        [787, 12.071],
        [786.5, 0.014],
        [786.2, 0.38],
        [786, 3.217],
        [785.3, 5.322],
        [785.04, 5.04]
    ]
}
```
Raises AllcoinResponseException, BinanceAPIException

#### **get\_ticker**(*symbol*)

{

Get the Ticker for the market

Parameters symbol  $(str)$  – required

ticker = client.get\_ticker('eth\_btc')

Returns API response

```
"date":"1410431279",
"ticker":{
    "buy":"33.15",
    "high":"34.15",
    "last":"33.15",
    "low":"32.05",
    "sell":"33.16",
```

```
"vol":"10532696.39199642"
   }
}
```
Raises AllcoinResponseException, BinanceAPIException

#### **get\_trades**(*symbol*, *since=None*)

Get the last 600 trades with optional since transaction id parameter

Parameters

- **symbol** (str) required
- **since** (int) Transaction id (inclusive)

```
# default
trades = client.get_trades('eth_btc')
# default
trades = client.get_trades('eth_btc', since=230433)
```
#### Returns API response

```
\lceil{
        "date": "1367130137",
        "date_ms": "1367130137000",
        "price": 787.71,
        "amount": 0.003,
        "tid": "230433",
        "type": "sell"
    },
    {
        "date": "1367130137",
        "date_ms": "1367130137000",
        "price": 787.65,
        "amount": 0.001,
        "tid": "230434",
        "type": "sell"
    },
    {
        "date": "1367130137",
        "date_ms": "1367130137000",
        "price": 787.5,
        "amount": 0.091,
        "tid": "230435",
        "type": "sell"
    }
]
```
Raises AllcoinResponseException, BinanceAPIException

### **4.1.5 Exceptions**

### <span id="page-23-1"></span>**AllcoinResponseException**

Raised if a non JSON response is returned

### **AllcoinAPIException**

On an API call error a allcoin.exceptions.AllcoinAPIException will be raised.

The exception provides access to the

- *status\_code* response status code
- *response* response object
- *code* Allcoin error code
- *message* Allcoin error message
- *request* request object if available

```
try:
   client.get_ticker('eth_btc')
except AllcoinAPIException as e:
   print(e.status_code)
   print(e.code)
    print(e.message)
```
## **4.1.6 Changelog**

### **v0.0.1 - 2018-03-02**

#### Added

- Allcoin client interface
- Coverage for all main endpoints
- Constants for transfer type and status, order side and kline resolution
- Full documentation

## **4.1.7 Allcoin API**

#### <span id="page-23-0"></span>**client module**

```
class allcoin.client.Client(api_key, api_secret, requests_params=None)
    Bases: object
    API_URL = 'https://api.allcoin.com/api'
    API_VERSION = 'v1'
    ORDER_STATUS_UNFILLED = 0
    ORDER_STATUS_PARTIALLY_FILLED = 1
    ORDER_STATUS_FILLED = 2
    ORDER_STATUS_CANCELLED = 10
```
<span id="page-24-0"></span>**\_\_init\_\_**(*api\_key*, *api\_secret*, *requests\_params=None*) Allcoin API Client constructor

Parameters

- **api\_key** (str.) Api Key
- **api\_secret** (str.) Api Secret
- **requests\_params** (dict.) optional Dictionary of requests params to use for all calls

```
get_ticker(symbol)
```
Get the Ticker for the market

```
Parameters symbol (str) – required
```

```
ticker = client.get_ticker('eth_btc')
```
Returns API response

```
{
    "date":"1410431279",
    "ticker":{
        "buy":"33.15",
        "high":"34.15",
        "last":"33.15",
        "low":"32.05",
        "sell":"33.16",
        "vol":"10532696.39199642"
    }
}
```
Raises AllcoinResponseException, BinanceAPIException

```
get_order_book(symbol, size=None, merge=None)
    Get the Order Book for the market
```
Parameters

- **symbol**  $(str)$  required
- **size** (int) Default 100; max 100
- **merge** (int) merge depth Default 1; max 100

```
# default
book = client.get_order_book('eth_btc')
# optional params
book = client.get_order_book('eth_btc', size=5, merge=5)
```
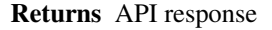

```
{
    "asks": [
        [792, 5],
        [789.68, 0.018],
```

```
[788.99, 0.042],
    [788.43, 0.036],
    [787.27, 0.02]
],
"bids": [
    [787.1, 0.35],
    [787, 12.071],
    [786.5, 0.014],
    [786.2, 0.38],
    [786, 3.217],
    [785.3, 5.322],
    [785.04, 5.04]
]
```
Raises AllcoinResponseException, BinanceAPIException

```
get_trades(symbol, since=None)
```
Get the last 600 trades with optional since transaction id parameter

Parameters

}

- **symbol**  $(str)$  required
- **since** (int) Transaction id (inclusive)

```
# default
trades = client.get_trades('eth_btc')
# default
trades = client.get_trades('eth_btc', since=230433)
```
#### Returns API response

```
\lbrack{
        "date": "1367130137",
        "date_ms": "1367130137000",
        "price": 787.71,
        "amount": 0.003,
        "tid": "230433",
        "type": "sell"
    },
    {
        "date": "1367130137",
        "date_ms": "1367130137000",
        "price": 787.65,
        "amount": 0.001,
        "tid": "230434",
        "type": "sell"
    },
    {
        "date": "1367130137",
        "date_ms": "1367130137000",
        "price": 787.5,
        "amount": 0.091,
```

```
"tid": "230435",
        "type": "sell"
    }
]
```
Raises AllcoinResponseException, BinanceAPIException

```
get_trade_history(symbol, since=None)
```
Get trade history - requires api key

Parameters

```
• symbol (str) – required
```
• **since**  $(int)$  – Transaction id (inclusive)

```
# default
trades = client.get_trade_history('eth_btc')
# default
trades = client.get_trade_history('eth_btc', since=230433)
```
#### Returns API response

```
\lbrack{
        "date": 1367130137,
        "date_ms": 1367130137000,
        "price": 787.71,
        "amount": 0.003,
        "tid": "230433",
        "type": "sell"
    },
    {
        "date": 1367130137,
        "date_ms": 1367130137000,
        "price": 787.65,
        "amount": 0.001,
        "tid": "230434",
        "type": "sell"
    },
    {
        "date": 1367130137,
        "date_ms": 1367130137000,
        "price": 787.5,
        "amount": 0.091,
        "tid": "230435",
        "type": "sell"
    }
]
```
Raises AllcoinResponseException, BinanceAPIException

```
get_klines(symbol, kline_type, size=None, since=None)
     Get klines for a symbol
```
<span id="page-27-0"></span>Parameters

- **symbol** (str) required
- **kline\_type** (str) type of candlestick (1min, 3min, 5min, 15min, 30min, 1hour, 2hour, 4hour, 6hour, 12hour, 1day, 3day, 1week)
- **size** (*int*) number of klines to return
- **since** (int) timestamp in ms to return from

```
# default
klines = client.get_klines('eth_btc', '1min')
# optional params
klines = client.get_klines('eth_btc', '1hour', size=20, since=1417449600000)
```
#### Returns API response

```
[
       1417449600000, # timestamp
       2339.11, # open
       2383.15, # high
       2322, # low
       2369.85, # close
       83850.06 # volume
   \frac{1}{2},
   \sqrt{2}1417536000000,
       2370.16,
       2380,
       2352,
       2367.37,
       17259.83
   ]
]
```
Raises AllcoinResponseException, BinanceAPIException

```
get_userinfo()
```
 $\sqrt{2}$ 

Get account info

```
# default
info = client.get_userinfo()
```
Returns API response

```
{
    "info": {
        "funds": {
            "free": {
                "btc": "0",
                "usd": "0",
                "ltc": "0"
            },
```

```
"freezed": {
             "btc": "0",
             "usd": "0",
             "ltc": "0"
         }
    }
},
"result": true
```
Raises AllcoinResponseException, BinanceAPIException

```
create_order(symbol, side, price, amount)
    Create an order
```
Parameters

}

{

}

- **symbol** (str) required
- **side** (str) order side buy/sell
- **price** (str) order price
- **amount**  $(str)$  order quantity

```
# default
order = client.create_order('eth_btc', 'buy', '0.2348', '100')
```
Returns API response

```
"order_id": "123456",
"result": true
```
Raises AllcoinResponseException, BinanceAPIException

**create\_buy\_order**(*symbol*, *price*, *amount*)

Create a buy order

Parameters

- **symbol** (str) required
- **price** (str) order price
- **amount**  $(str)$  order quantity

```
# default
order = client.create_buy_order('eth_btc', '0.2348', '100')
```
Returns API response

```
{
    "order_id": "123456",
    "result": true
}
```

```
create_sell_order(symbol, price, amount)
    Create a sell order
```
Parameters

- **symbol** (str) required
- **price** (str) order price
- **amount**  $(str)$  order quantity

```
# default
order = client.create_buy_order('eth_btc', '0.2348', '100')
```
Returns API response

```
{
    "order_id": "123456",
    "result": true
}
```
Raises AllcoinResponseException, BinanceAPIException

**batch\_orders**(*symbol*, *order\_data*, *order\_type=None*)

Create an order

#### Parameters

- **symbol** (str) required
- **order\_data** (list of dicts) list of dictionaries of price, amount and type
- **order\_type** (str) optional buy/sell default used if type not set in order\_data dict

```
order_data = [
    {
        "price": "0.0123",
        "amount": "120",
        "type": "sell"
    },
    {
        "price": "0.0112",
        "amount": "110"
    }
]
order = client.create_order('eth_btc', order_data, type='buy')
```
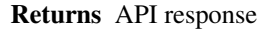

```
{
    "order_info":[
        {"order_id":41724206},
        {"error_code":10011,"order_id":-1},
        {"error_code":10014,"order_id":-1}
    ],
    "result":true
}
```

```
cancel_order(symbol, order_id)
```
Cancel an order or up to 3 orders

#### Parameters

- **symbol** (str) required
- **order\_id** (str) order ID (multiple orders are separated by a comma ',', 3 orders at most are allowed per request)

```
# single order
order = client.cancel_order('eth_btc', '123456')
# multiple orders
order = client.cancel_order('eth_btc', '123456,123457,123557')
```
Returns API response

```
# single order id
{
    "order_id": "123456",
    "result": true
}
# multiple order ids
{
    "success":"123456,123457",
    "error":"123458"
}
```
Raises AllcoinResponseException, BinanceAPIException

```
get_order(symbol, order_id)
```
Get info about a particular order

Parameters

- **symbol** (str) required
- **order\_id** (str) order ID to fetch

order = client.get\_order('eth\_btc', '123456')

Returns API response

```
{
   "result": true,
   "orders": [
       {
           "amount": 0.1,
           "avg_price": 0, \qquad \qquad \# average transaction price
           "create_date": 1418008467000, # order time
           "deal_amount": 0, # filled quantity
           "order_id": 10000591, # order id
           "price": 500, # entrustment price
           "status": 0, \# 0 = \text{unfilled}, 1 = \text{partially}\rightarrowfilled, 2 = fully filled, 10 = cancelled
           "symbol": "btc_usd",
           "type": "sell"
       },
       {
           "amount": 0.2,
           "avg_price": 0,
           "create_date": 1417417957000,
           "deal_amount": 0,
           "order_id": 10000724,
           "price": 0.1,
           "status": 0,
           "symbol": "btc_usd",
           "type": "buy"
       }
   ]
}
```

```
get_open_orders(symbol)
```
Get info about all open orders

Parameters **symbol** (str) – required

order = client.get\_open\_orders('eth\_btc')

Returns API response

```
{
   "result": true,
   "orders": [
       {
           "amount": 0.1,
           "avg_price": 0, \qquad \qquad \# average transaction price
           "create_date": 1418008467000, # order time
           "deal_amount": 0, \# filled quantity
           "order_id": 10000591, # order id
           "price": 500, \qquad \qquad \# entrustment price
           "status": 0, \# 0 = \text{unfilled}, 1 = \text{partially}.\rightarrowfilled, 2 = fully filled, 10 = cancelled
           "symbol": "btc_usd",
           "type": "sell"
       },
       {
```

```
"amount": 0.2,
        "avg_price": 0,
        "create_date": 1417417957000,
        "deal_amount": 0,
        "order_id": 10000724,
        "price": 0.1,
        "status": 0,
        "symbol": "btc_usd",
        "type": "buy"
    }
]
```
Raises AllcoinResponseException, BinanceAPIException

**get\_orders**(*symbol*, *order\_status*, *order\_ids*)

Get info about multiple orders

Parameters

}

- **symbol** (str) required
- **order\_status** (int) 0 for unfilled orders; 1 for filled orders
- **order\_ids**  $(str)$  order IDs to fetch (multiple orders are separated by '', 50 orders at most are allowed per request)

order = client.get\_orders('eth\_btc', 1)

Returns API response

```
{
   "result": true,
   "orders": [
       {
           "amount": 0.1,
           "avg_price": 0, \qquad \qquad \# average transaction price
           "create_date": 1418008467000, # order time
           "deal_amount": 0, # filled quantity
           "order_id": 10000591, # order id
           "price": 500, \# entrustment price
           "status": 0, \# 0 = \text{unfilled}, 1 = \text{partially}.˓→filled, 2 = fully filled, 10 = cancelled
           "symbol": "btc_usd",
           "type": "sell"
       },
       {
           "amount": 0.2,
           "avg price": 0,
           "create_date": 1417417957000,
           "deal_amount": 0,
           "order_id": 10000724,
           "price": 0.1,
           "status": 0,
           "symbol": "btc_usd",
           "type": "buy"
```
<span id="page-33-1"></span>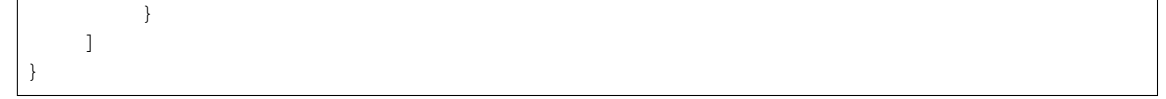

Raises AllcoinResponseException, BinanceAPIException

**get\_order\_history**(*symbol*, *order\_status*, *page=1*, *limit=200*) Get history of orders for a symbol

Parameters

- **symbol** (str) required
- **order\_status** (int) 0 for unfilled orders; 1 for filled orders
- **page**  $(int)$  page to fetch
- **limit** (int) amount on each page

```
order = client.get_order_history('eth_btc', 1)
```
#### Returns API response

```
\lbrack{
        "current_page": 1,
        "orders": [
            {
                 "amount": 0,
                 "avg_price": 0,
                 "create_date": 1405562100000,
                 "deal_amount": 0,
                 "order_id": 0,
                 "price": 0,
                 "status": 2,
                 "symbol": "btc_usd",
                 "type": "sell"
             }
        ],
        "page_length": 1,
        "result": true,
        "total": 3
    }
]
```
Raises AllcoinResponseException, BinanceAPIException

#### <span id="page-33-0"></span>**exceptions module**

```
exception allcoin.exceptions.AllcoinAPIException(response)
Bases: exceptions.Exception
CODES = {'10000': 'Required field, can not be null', '10001': 'Request too frequently
__init__(response)
```

```
x. _init_(\dots) initializes x; see help(type(x)) for signature
```

```
exception allcoin.exceptions.AllcoinRequestException(message)
    Bases: exceptions.Exception
```

```
__init__(message)
     x. init (...) initializes x; see help(type(x)) for signature
```
# <span id="page-34-0"></span>**4.2 Index**

• genindex

Python Module Index

<span id="page-36-0"></span>a

allcoin.client, [20](#page-23-0) allcoin.exceptions, [30](#page-33-0)

# Index

# <span id="page-38-0"></span>Symbols

\_\_init\_\_() (*allcoin.client.Client method*), [20](#page-23-1) \_\_init\_\_() (*allcoin.exceptions.AllcoinAPIException method*), [30](#page-33-1) \_\_init\_\_() (*allcoin.exceptions.AllcoinRequestException method*), [31](#page-34-1) get\_ticker() (*allcoin.client.Client method*), [21](#page-24-0) get\_trade\_history() (*allcoin.client.Client method*), [23](#page-26-0) get\_trades() (*allcoin.client.Client method*), [22](#page-25-0) get\_userinfo() (*allcoin.client.Client method*), [24](#page-27-0)

# A

allcoin.client (*module*), [20](#page-23-1) allcoin.exceptions (*module*), [30](#page-33-1) AllcoinAPIException, [30](#page-33-1) AllcoinRequestException, [30](#page-33-1) API\_URL (*allcoin.client.Client attribute*), [20](#page-23-1) API\_VERSION (*allcoin.client.Client attribute*), [20](#page-23-1)

# B

batch\_orders() (*allcoin.client.Client method*), [26](#page-29-0)

# C

```
cancel_order() (allcoin.client.Client method), 27
Client (class in allcoin.client), 20
CODES (allcoin.exceptions.AllcoinAPIException at-
        tribute), 30
create_buy_order() (allcoin.client.Client
        method), 25
create_order() (allcoin.client.Client method), 25
create_sell_order() (allcoin.client.Client
        method), 26
```
# G

get\_klines() (*allcoin.client.Client method*), [23](#page-26-0) get\_open\_orders() (*allcoin.client.Client method*), [28](#page-31-0) get\_order() (*allcoin.client.Client method*), [27](#page-30-0) get\_order\_book() (*allcoin.client.Client method*), [21](#page-24-0) get\_order\_history() (*allcoin.client.Client method*), [30](#page-33-1) get\_orders() (*allcoin.client.Client method*), [29](#page-32-0)

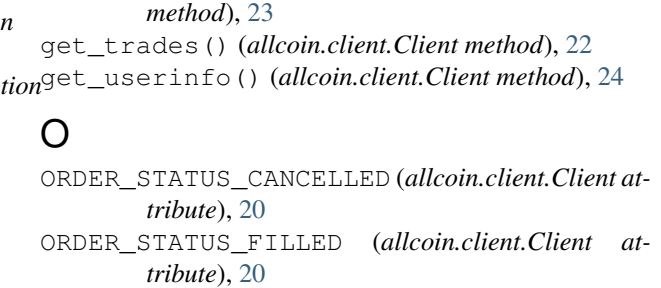

ORDER\_STATUS\_PARTIALLY\_FILLED (*allcoin.client.Client attribute*), [20](#page-23-1)

ORDER\_STATUS\_UNFILLED (*allcoin.client.Client attribute*), [20](#page-23-1)